Warszawa, dnia 18 grudnia 2019 r.

#### Poz. 54

## **D E C Y Z J A N R 3 7**

### **M I N I S T R A I N F R A S T R U K T URY** 1)

#### z dnia 17 grudnia 2019 r.

## **zmieniająca decyzję w sprawie ustalenia terenów, przez które przebiegają linie kolejowe, jako terenów zamkniętych**

Na podstawie art. 4 ust. 2a ustawy z dnia 17 maja 1989 r. – Prawo geodezyjne i kartograficzne (Dz. U. z 2019 r. poz. 725, 730 i 1309) ustala się, co następuje:

§ 1. W decyzji nr 3 Ministra Infrastruktury i Rozwoju z dnia 24 marca 2014 r. w sprawie ustalenia terenów, przez które przebiegają linie kolejowe, jako terenów zamkniętych (Dz. Urz. Min. Inf. i Roz. poz. 25, z późn. zm.<sup>2)</sup>), w załączniku, wprowadza się następujące zmiany:

1) w tomie 1 województwo dolnośląskie:

a) skreśla się lp. 158,

b) po lp. 158 dodaje się lp. 158 $^1$  w brzmieniu:

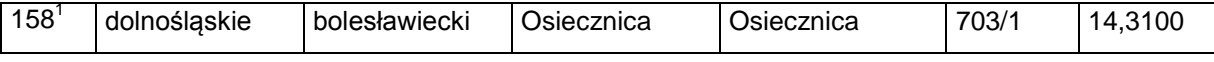

c) skreśla się lp. 385,

d) po lp. 385 dodaje się lp. 385 $^1$  w brzmieniu:

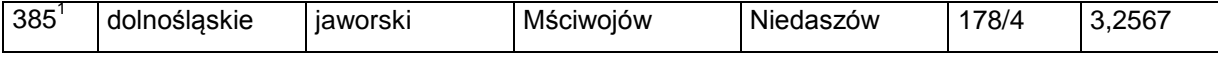

e) skreśla się lp. 386,

-

f) po lp. 386 dodaje się lp. 386 $^1$  w brzmieniu:

| 386 | dolnoślaskie<br>__ | jaworski | Mściwoiów | -<br>kierzyce<br>ыекіег | 104 | ∼<br>ے .<br>-<br>- |
|-----|--------------------|----------|-----------|-------------------------|-----|--------------------|
|-----|--------------------|----------|-----------|-------------------------|-----|--------------------|

<sup>&</sup>lt;sup>1)</sup> Minister Infrastruktury kieruje działem administracji rządowej – transport na podstawie § 1 ust. 2 pkt 2 rozporządzenia Prezesa Rady Ministrów z dnia 18 listopada 2019 r. w sprawie szczegółowego zakresu działania Ministra Infrastruktury (Dz. U. poz. 2257).

<sup>&</sup>lt;sup>2)</sup> Zmiany wymienionej decyzji zostały ogłoszone w Dz. Urz. Min. Inf. i Roz. z 2014 r. poz. 51, 58, 63, 66, 73 i 86 oraz z 2015 r. poz. 6, 24, 28, 33, 37, 40, 45 i 52, w Dz. Urz. Min. Inf. i Bud. z 2016 r. poz. 1, 6, 10, 18, 48, 49, 50, 80, 87 i 90 oraz z 2017 r. poz. 2, 13, 17, 30, 35, 45, 47, 51, 54, 69, 71, 76 i 80, w Dz. Urz. Min. Inf. z 2018 r. poz. 4, 7, 9, 13, 16, 20, 24, 34, 44 i 57 oraz z 2019 r. poz. 2, 7, 13, 22, 29, 32, 41, 44 i 49.

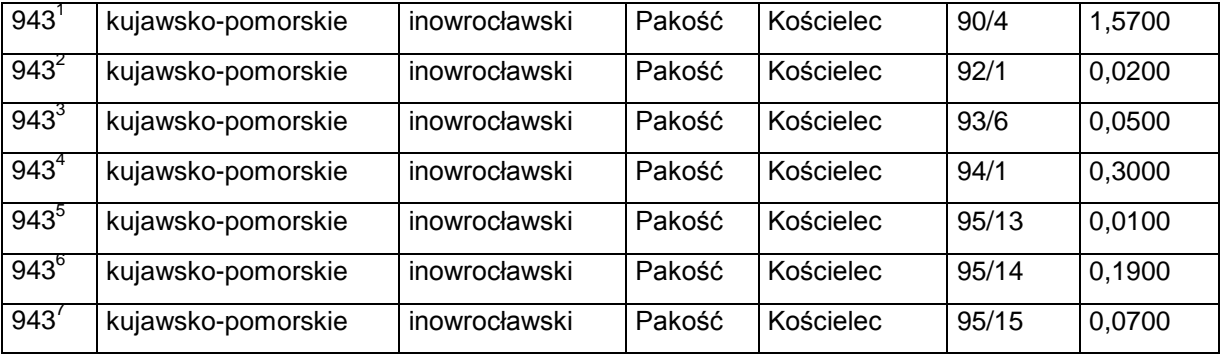

c) po lp. 943 dodaje się lp. 943 $^{\rm 1}-$ 943 $^{\rm 11}$  w brzmieniu:

q) skreśla się lp. 573, r) po lp. 573 dodaje się lp. 573 $<sup>1</sup>$  w brzmieniu:</sup>

2) w tomie 2 województwo kujawsko-pomorskie:

a) po lp. 924 dodaje się lp. 924 $^1$  w brzmieniu:

b) po lp. 927 dodaje się lp. 927 $^1$  w brzmieniu:

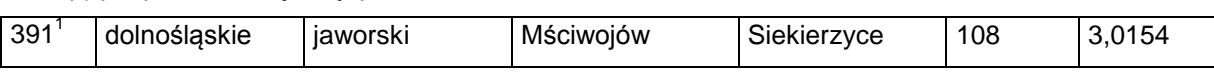

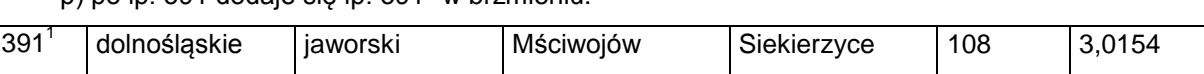

dolnośląskie kłodzki Kłodzko Ławica 114/2 15,2900

kujawsko-pomorskie inowrocławski Kruszwica Janowice 68 | 1,4193

kujawsko-pomorskie inowrocławski Kruszwica Kobylniki 31 2,8100

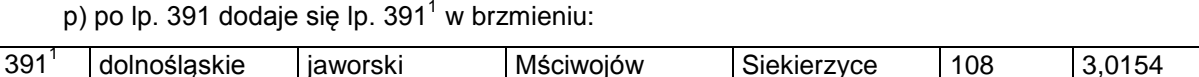

p) po lp. 391 dodaje się lp. 391 $^{\rm 1}$  w brzmieniu:

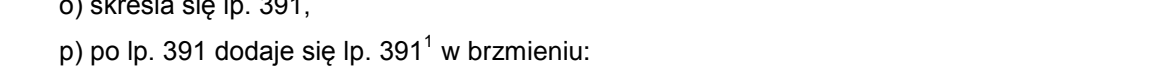

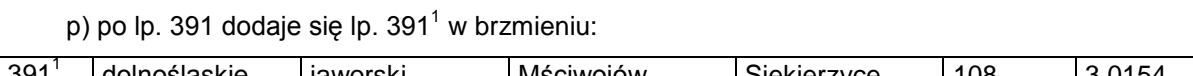

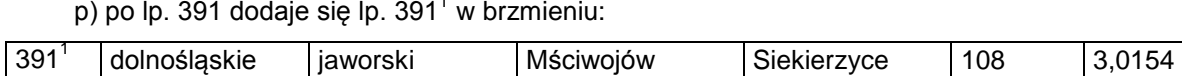

o) skreśla się lp. 391,

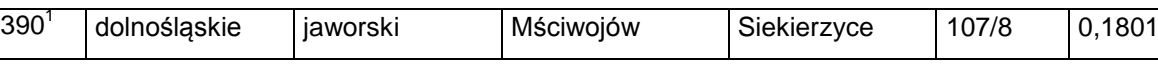

l) po lp. 389 dodaje się lp. 389 $<sup>1</sup>$  w brzmieniu:</sup>

m) skreśla się lp. 390,

i) skreśla się lp. 388,

388<sup>1</sup>

389<sup>1</sup>

573<sup>1</sup>

 $924<sup>1</sup>$ 

927<sup>1</sup>

k) skreśla się lp. 389,

j) po lp. 388 dodaje się lp. 388 $<sup>1</sup>$  w brzmieniu:</sup>

n) po lp. 390 dodaje się lp. 390 $^1$  w brzmieniu:

 $387^1$ 

dolnośląskie jaworski | Mściwojów | Siekierzyce | 105/1 | 0,3647

dolnośląskie jaworski Mściwojów Siekierzyce 106/6 0,3386

dolnośląskie jaworski Mściwojów Siekierzyce 107/1 1,8380

g) skreśla się lp. 387, h) po lp. 387 dodaje się lp. 387 $<sup>1</sup>$  w brzmieniu:</sup>

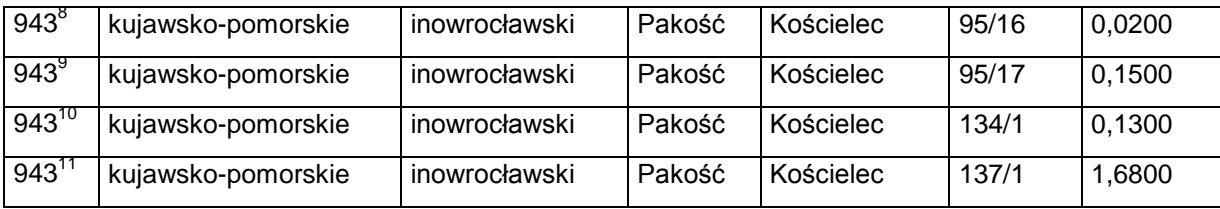

d) skreśla się lp. 2025,

e) po lp. 2025 dodaje się lp. 2025 $^1$  i 2025 $^2$  w brzmieniu:

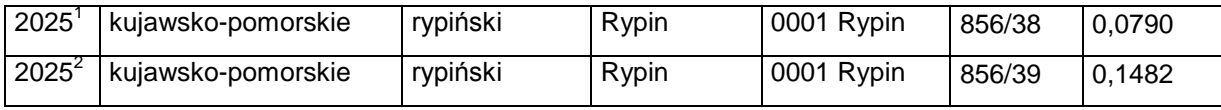

f) skreśla się lp. 2026,

g) po lp. 2026 dodaje się lp. 2026 $^1$ i 2026 $^2$  w brzmieniu:

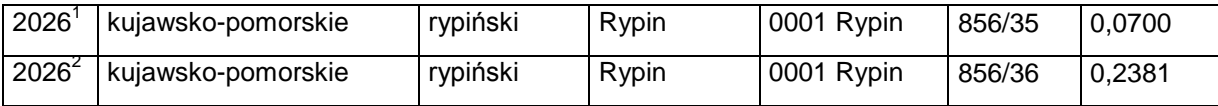

h) po lp. 2846 dodaje się lp. 2846 $^{\rm 1}$  i 2846 $^{\rm 2}$  w brzmieniu:

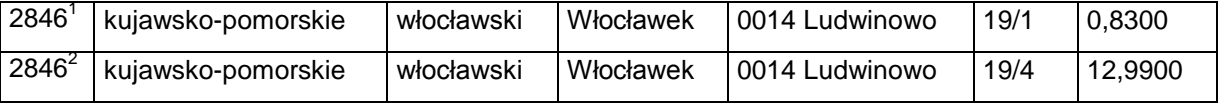

#### 3) w tomie 5 województwo łódzkie:

a) skreśla się lp. 925,

b) po lp. 925 dodaje się lp. 925 $^1$  w brzmieniu:

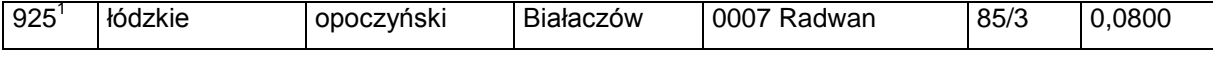

c) skreśla się lp. 946,

d) po lp. 946 dodaje się lp. 946 $^1$  w brzmieniu:

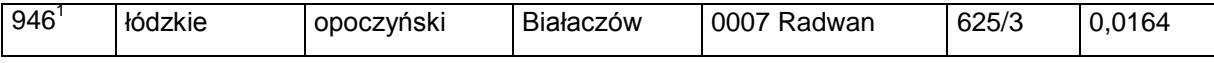

e) po lp. 2209 dodaje się lp. 2209 $^1$  w brzmieniu:

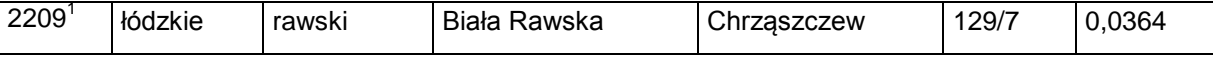

f) skreśla się lp. 3077 $^{\rm 1}$ ,

g) po lp. 3077 $1$  dodaje się lp. 3077 $2$  w brzmieniu:

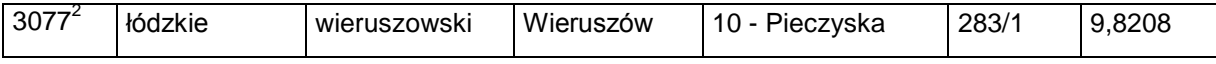

4) w tomie 6 województwo małopolskie:

a) po lp. 1102 dodaje się lp. 1102 $^{\rm 1}$ –1102 $^{\rm 10}$  w brzmieniu:

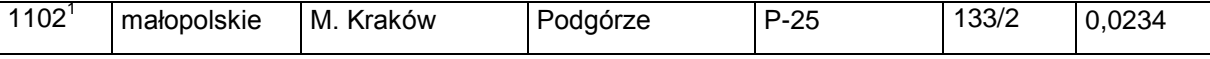

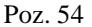

| $1102^2$    | małopolskie | M. Kraków | Podgórze | $P-25$ | 140/6 | 0.0688 |
|-------------|-------------|-----------|----------|--------|-------|--------|
| $1102^{3}$  | małopolskie | M. Kraków | Podgórze | $P-25$ | 141   | 0.0993 |
| $1102^{4}$  | małopolskie | M. Kraków | Podgórze | $P-25$ | 150/1 | 0.1134 |
| $1102^{5}$  | małopolskie | M. Kraków | Podgórze | $P-25$ | 150/2 | 0,0018 |
| $1102^{6}$  | małopolskie | M. Kraków | Podgórze | $P-25$ | 150/3 | 0,0709 |
| $1102^7$    | małopolskie | M. Kraków | Podgórze | $P-25$ | 161/1 | 0.0195 |
| $1102^{8}$  | małopolskie | M. Kraków | Podgórze | $P-25$ | 163/3 | 0,0104 |
| $1102^9$    | małopolskie | M. Kraków | Podgórze | $P-25$ | 163/5 | 0.0171 |
| $1102^{10}$ | małopolskie | M. Kraków | Podgórze | $P-25$ | 164/2 | 0,0064 |

b) po lp. 1311 dodaje się lp. 1311 $<sup>1</sup>$  w brzmieniu:</sup>

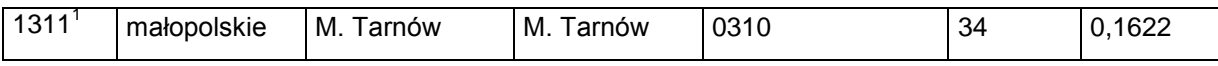

### 5) w tomie 7 województwo mazowieckie:

a) skreśla się lp. 1658,

b) po lp. 1658 dodaje się lp. 1658 $^1$  w brzmieniu:

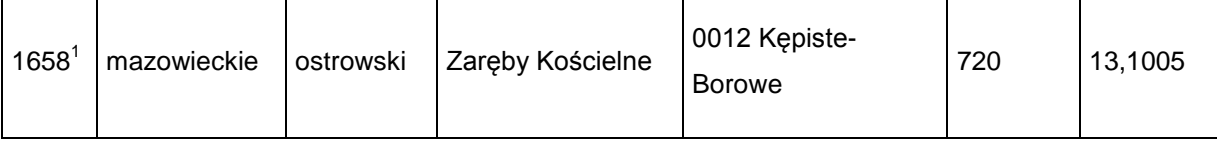

c) skreśla się lp. 2393 i 2396;

6) w tomie 8 województwo opolskie:

a) skreśla się lp. 533,

b) po lp. 533 dodaje się lp.  $533<sup>1</sup>$  w brzmieniu:

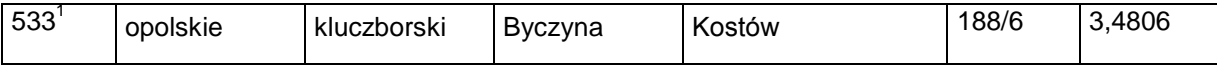

c) skreśla się lp. 2333,

d) po lp. 2333 dodaje się lp. 2333 $^{\rm 1}$  i 2333 $^{\rm 2}$  w brzmieniu:

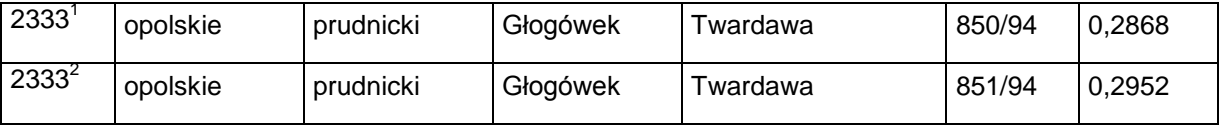

e) skreśla się lp. 2364,

f) po lp. 2364 dodaje się lp. 2364 $^{\rm 1}$  – 2364 $^{\rm 3}$  w brzmieniu:

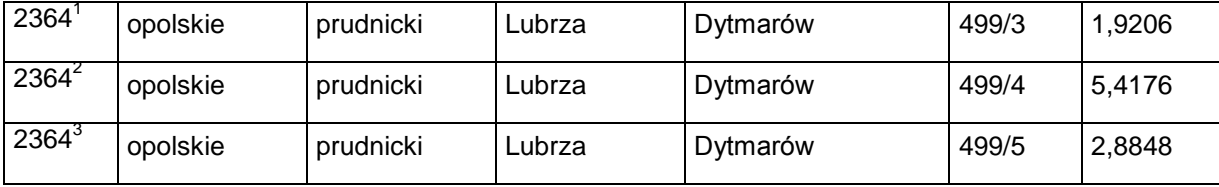

g) skreśla się lp. 2366,

h) po lp. 2366 dodaje się lp. 2366 $^{\text{\text{\textit{1}}}}$  i 2366 $^{\text{\text{\textit{2}}}}$  w brzmieniu:

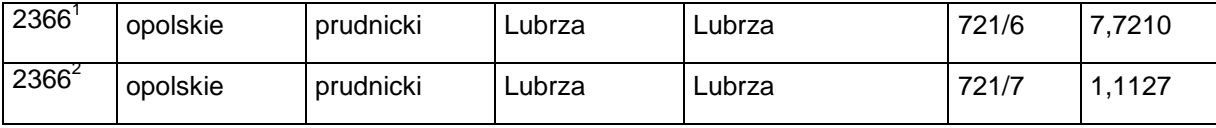

i) skreśla się lp. 2370,

j) po lp. 2370 dodaje się lp. 2370 $^{\rm 1}$  i 2370 $^{\rm 2}$  w brzmieniu:

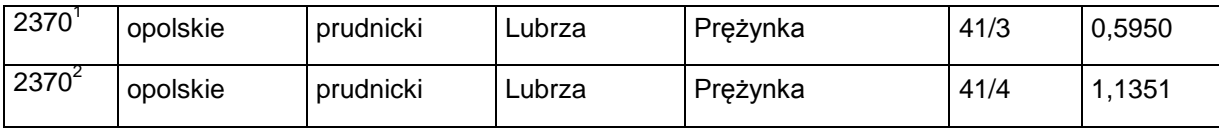

7) w tomie 9 województwo podkarpackie:

a) po lp. 230 dodaje się lp. 230 $^{\rm 1}$  w brzmieniu:

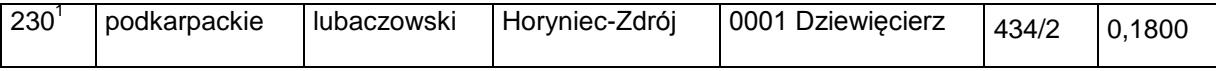

b) po lp. 233 dodaje się lp. 233 $^1\,$  w brzmieniu:

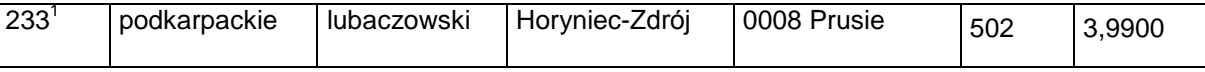

c) skreśla się lp. 366;

8) w tomie 10 województwo podlaskie:

a) po lp. 98 dodaje się lp. 98 $^{\text{\text{\tiny{1}}}}$  w brzmieniu:

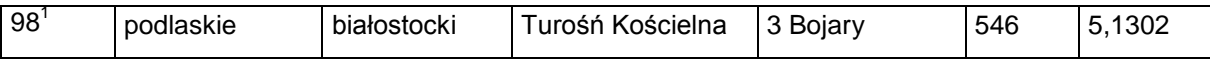

b) skreśla się lp. 419 i 482,

c) po lp. 482 dodaje się lp. 482 $<sup>1</sup>$  w brzmieniu:</sup>

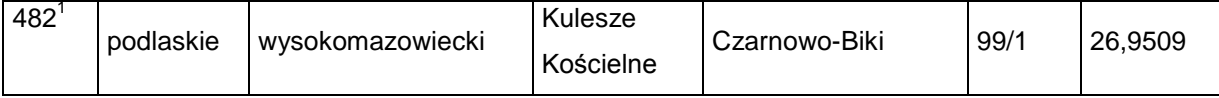

d) skreśla się lp. 499,

e) po lp. 499 dodaje się lp. 499 $<sup>1</sup>$  w brzmieniu:</sup>

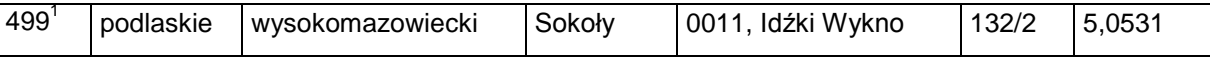

9) w tomie 12 województwo śląskie:

a) po lp. 7329 dodaje się lp. 7329 $^{\rm 1}$  i 7329 $^{\rm 2}$  w brzmieniu:

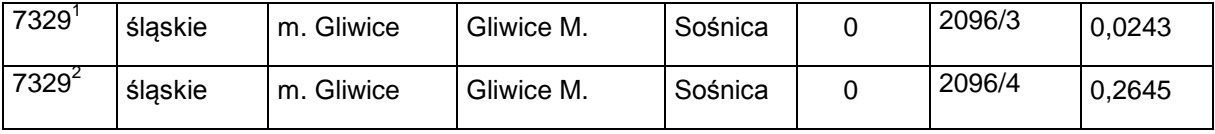

b) skreśla się lp. 12119,

c) po lp. 12119 dodaje się lp. 12119 $^{\rm 1}$  i 12119 $^{\rm 2}$  w brzmieniu:

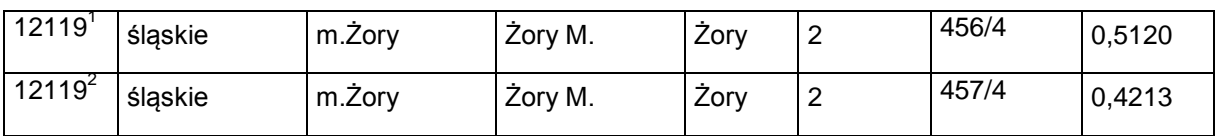

d) skreśla się lp. 12122;

10) w tomie13 województwo świętokrzyskie:

a) skreśla się lp. 952,

b) po lp. 952 dodaje się lp. 952 $<sup>1</sup>$  w brzmieniu:</sup>

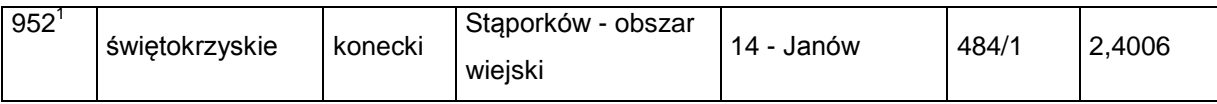

c) skreśla się lp. 953,

d) po lp. 953 dodaje się lp. 953 $^1$  w brzmieniu:

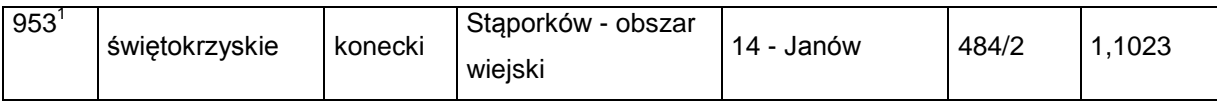

e) skreśla się lp. 954,

f) po lp. 954 dodaje się lp. 954 $^1$  w brzmieniu:

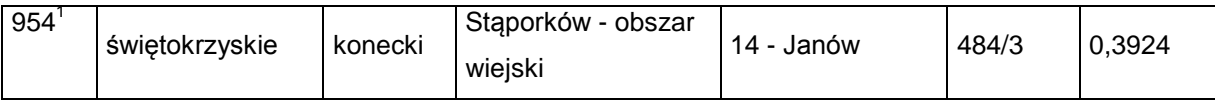

g) skreśla się lp. 955,

h) po lp. 955 dodaje się lp. 955 $^1$  w brzmieniu:

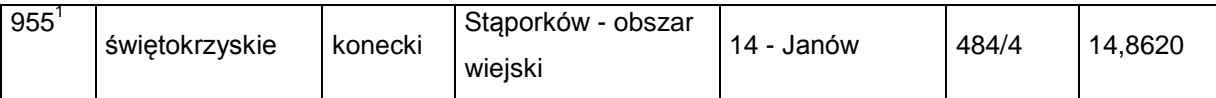

i) skreśla się lp. 1754,

j) po lp. 1754 dodaje się lp. 1754 $^1$  i 1754 $^2$  w brzmieniu:

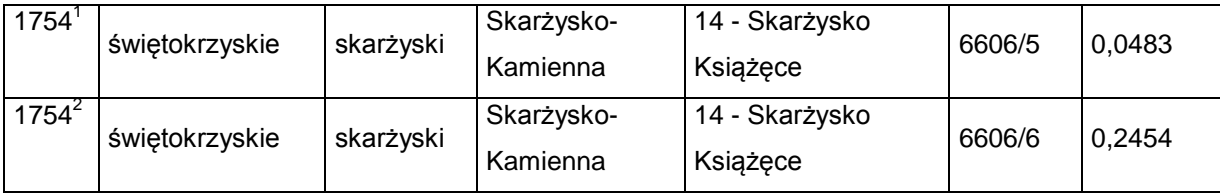

11) w tomie 14 województwo warmińsko-mazurskie:

a) po lp. 6<sup>2</sup> dodaje się lp. 6<sup>3</sup> i 6<sup>4</sup> w brzmieniu:

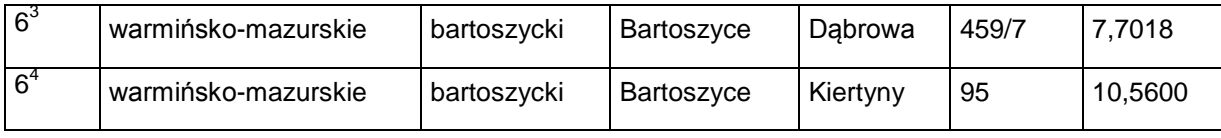

12) w tomie 15 województwo wielkopolskie:

a) po lp. 2066 $^7$  dodaje się lp. 2066 $^8$  w brzmieniu:

Dziennik Urzędowy Ministra Infrastruktury – 7 – Poz. 54

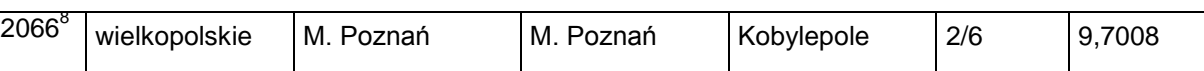

## b) po lp. 2740 dodaje się lp. 2740<sup>1</sup> – 2740<sup>3</sup> w brzmieniu:

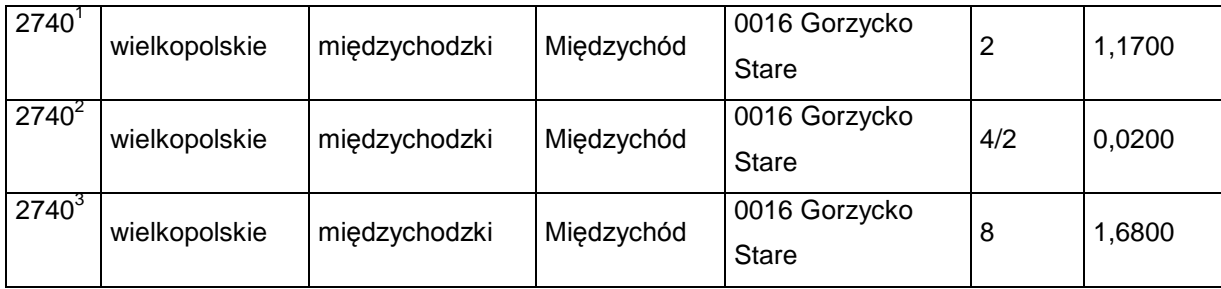

13) w tomie 16 województwo zachodniopomorskie:

a) po lp. 90 dodaje się lp. 90 $1$  w brzmieniu:

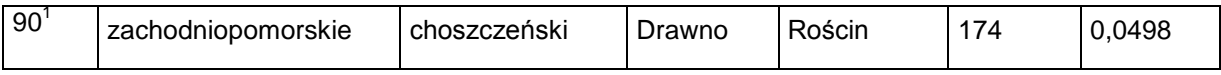

b) po lp. 105 dodaje się lp.  $105<sup>1</sup>$  w brzmieniu:

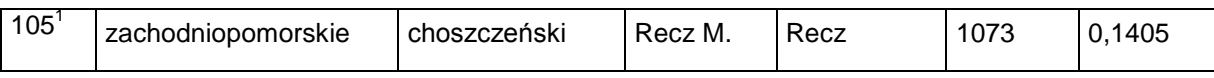

# c) po lp. 1080 dodaje się lp. 1080 $^1$  w brzmieniu:

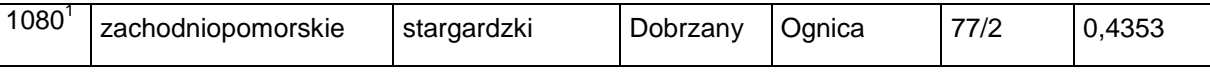

d) po lp. 1133 $^{\rm 1}$  dodaje się lp. 1133 $^{\rm 2}$ i 1133 $^{\rm 3}$  w brzmieniu:

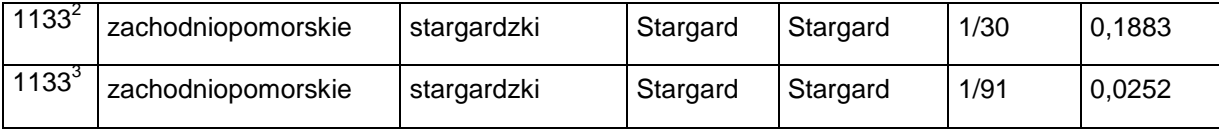

§ 2. Decyzja wchodzi w życie z dniem ogłoszenia.

Minister Infrastruktury: z up. *A. Bittel*